## 「北名古屋レインボーネット(患者機能)」利用までの流れ

Ň

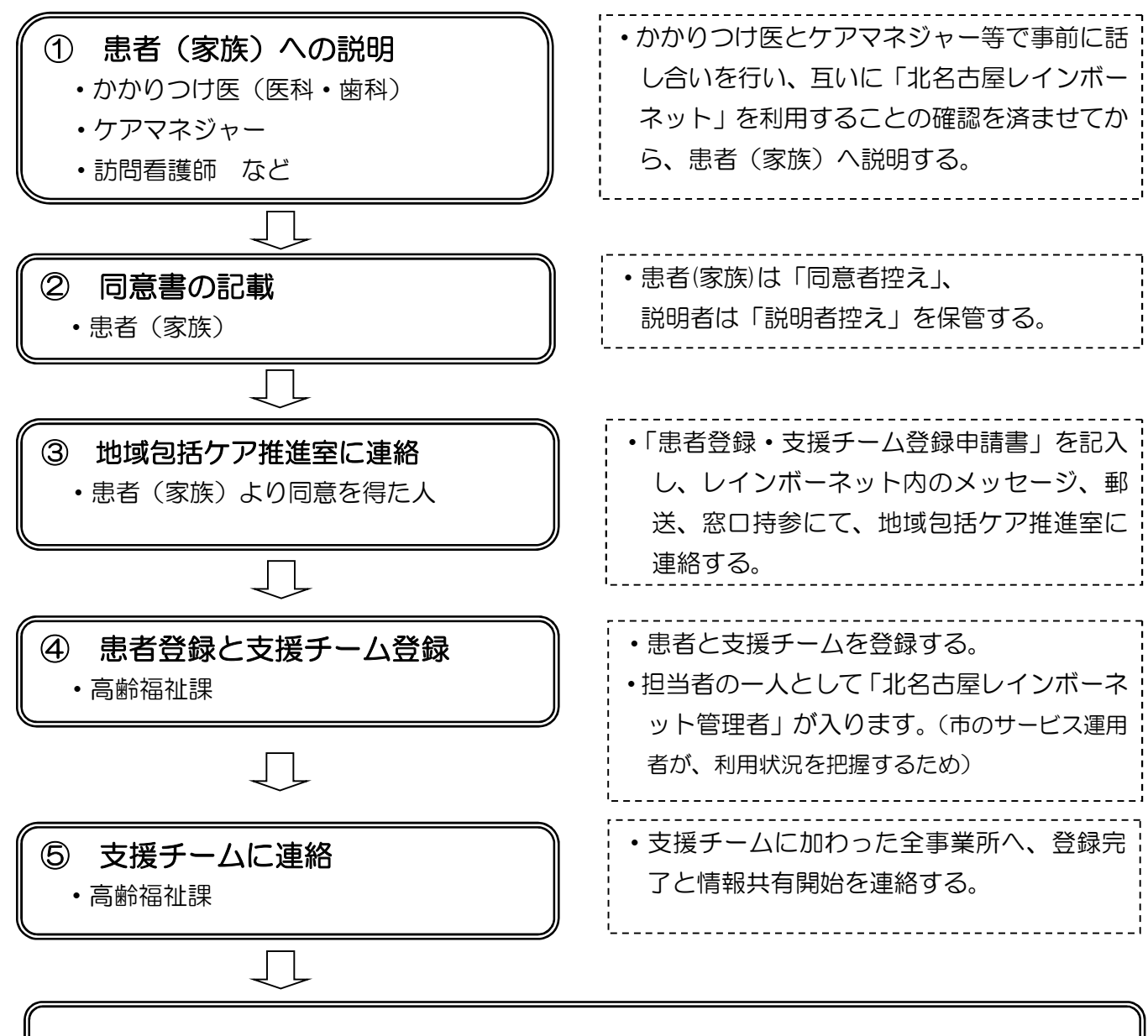

## 支援チームによる情報共有スタート

- ◇ 登録できる患者条件:北名古屋市在住の方で、患者(家族)の同意を得た方が対象です。
- ◇ 参加できる事業所条件:西名古屋医師会、西春日井歯科医師会、西春日井薬剤師会の会員と、北名古 屋市民の方が利用している医療介護サービス事業所が対象です。
- ◇ 高齢福祉課が運用を行い、登録患者や支援チームの把握・管理や各種相談に応じます。
- ◇ 支援チームの追加や削除、登録患者の死亡等による終了の際には下記へ連絡ください。

【お問い合わせ先】 北名古屋市役所 福祉部 高齢福祉課 地域包括ケア推進室 電話0568-22-1111